*Line Performance Characteristics Formulas...* 1/9

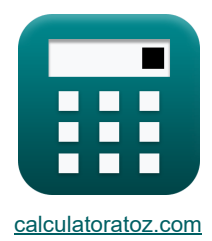

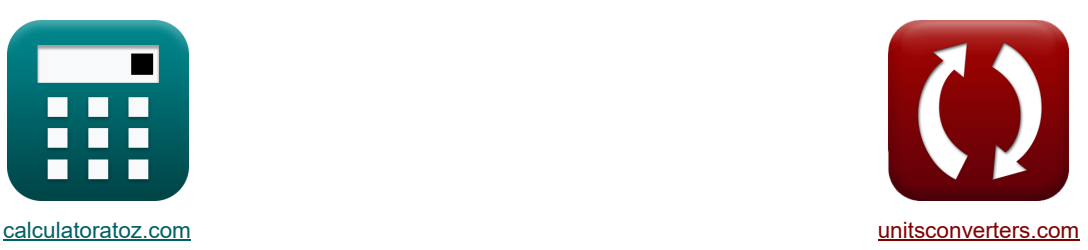

# **Características de rendimiento de la línea Fórmulas**

[¡Calculadoras!](https://www.calculatoratoz.com/es) [¡Conversiones!](https://www.unitsconverters.com/es)

¡Ejemplos!

Marcador **[calculatoratoz.com](https://www.calculatoratoz.com/es)**, **[unitsconverters.com](https://www.unitsconverters.com/es)**

Cobertura más amplia de calculadoras y creciente - **¡30.000+ calculadoras!** Calcular con una unidad diferente para cada variable - **¡Conversión de unidades integrada!** La colección más amplia de medidas y unidades - **¡250+ Medidas!**

¡Siéntete libre de COMPARTIR este documento con tus amigos!

*[Por favor, deje sus comentarios aquí...](https://docs.google.com/forms/d/e/1FAIpQLSf4b4wDgl-KBPJGChMJCxFlqrHvFdmw4Z8WHDP7MoWEdk8QOw/viewform?usp=pp_url&entry.1491156970=Caracter%C3%ADsticas%20de%20rendimiento%20de%20la%20l%C3%ADnea%20F%C3%B3rmulas)*

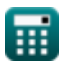

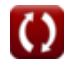

# **Lista de 15 Características de rendimiento de la línea Fórmulas**

# **Características de rendimiento de la línea**

#### **1) Componente de potencia real del extremo receptor**

$$
\mathbf{B}\left[\mathrm{P}=\left(\left(\mathrm{V}_{\mathrm{r}}\cdot\frac{\mathrm{V}_{\mathrm{s}}}{\mathrm{B}}\right)\cdot\sin(\beta-\angle\alpha)\right)-\left(\frac{\mathrm{A}\cdot\left(\mathrm{V}_{\mathrm{r}}^2\right)\cdot\sin(\beta-\angle\alpha)}{\mathrm{B}}\right)\right]
$$

$$
\frac{1}{\mathsf{ex}}
$$

$$
453.2292 \text{W} = \left(\left(380 \text{V} \cdot \frac{400 \text{V}}{11.5 \Omega} \right) \cdot \sin (20°-125°)\right) - \left(\frac{1.09 \cdot \left((380 \text{V})^2 \right) \cdot \sin (20°-125°)}{11.5 \Omega} \right)
$$

**2) Corriente base**

$$
\boxed{\text{f}_{pu(b)}=\frac{P_b}{V_{base}}}
$$
ex 40A = 
$$
\frac{10000VA}{250V}
$$

#### **3) Corriente base para sistema trifásico**

$$
\kappa I_{\rm b} = \frac{P_{\rm b}}{\sqrt{3} \cdot V_{\rm base}}
$$
\n
$$
23.09401
$$
\n
$$
= \frac{10000 \text{VA}}{\sqrt{3} \cdot 250 \text{V}}
$$

#### **4) Corriente de fase para conexión en triángulo trifásico balanceado**

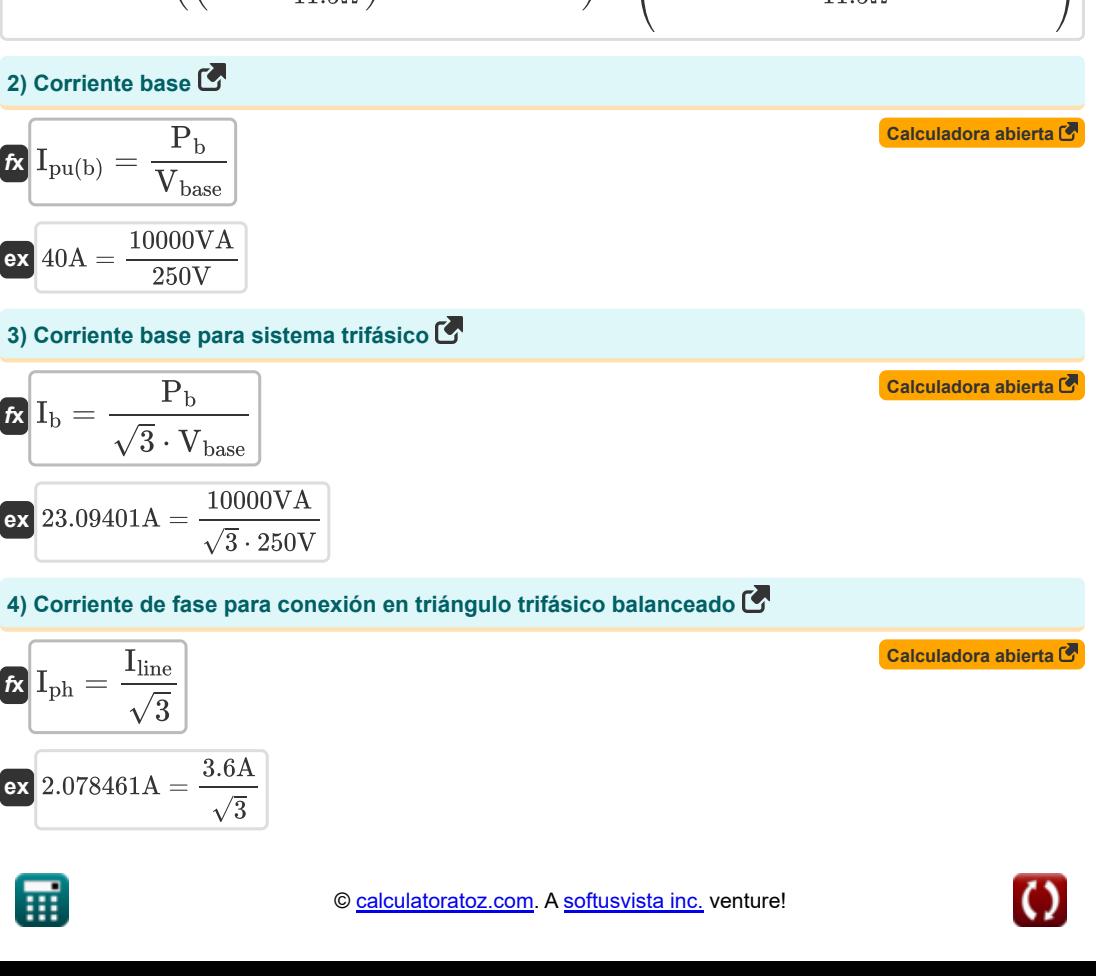

**[Calculadora abierta](https://www.calculatoratoz.com/es/receiving-end-real-power-component-calculator/Calc-13104)** 

**[Calculadora abierta](https://www.calculatoratoz.com/es/base-current-calculator/Calc-5689)** 

**[Calculadora abierta](https://www.calculatoratoz.com/es/base-impedance-given-base-current-calculator/Calc-5669)  [Calculadora abierta](https://www.calculatoratoz.com/es/b-parameter-using-receiving-end-reactive-power-component-calculator/Calc-13106)  [Calculadora abierta](https://www.calculatoratoz.com/es/b-parameter-using-receiving-end-real-power-component-calculator/Calc-13107)  [Calculadora abierta](https://www.calculatoratoz.com/es/dielectric-loss-due-to-heating-in-cables-calculator/Calc-9266)  [Calculadora abierta](https://www.calculatoratoz.com/es/base-power-calculator/Calc-5686)  [Calculadora abierta](https://www.calculatoratoz.com/es/complex-power-given-current-calculator/Calc-1502)  5) Impedancia base dada Corriente base**   $\frac{1}{\hbar}Z_{\rm base} = \frac{V_{\rm base}}{I}$ **ex**  $6.25\Omega = \frac{250V}{100}$ **6) Parámetro B utilizando el componente de potencia reactiva del extremo receptor**   $f_{\mathbf{Z}}\mathbf{B} = \frac{((\mathrm{V}_{\mathrm{r}}\cdot\mathrm{V}_{\mathrm{s}})\cdot\cos(\beta - \angle \alpha)) - (\mathrm{A}\cdot(\mathrm{V}_{\mathrm{r}}^2)\cdot\cos(\beta - \angle \alpha))}{\alpha}.$  $\texttt{ex}\left[ 9.698525 \Omega = \frac{((380 \text{V} \cdot 400 \text{V}) \cdot \cos(20° - 125°)) - (1.09 \cdot \left((380 \text{V})^2\right) \cdot \cos(20° - 125°)\right)}{144 \text{V} \cdot \text{V} \cdot \text{V}} \right]$ **7) Parámetro B utilizando el componente de potencia real del extremo receptor**   $f_{\mathbf{X}}\mathbf{B} = \frac{((\mathrm{V}_{\mathrm{r}}\cdot \mathrm{V}_{\mathrm{s}})\cdot \sin(\beta - \angle \alpha)) - \left(\mathrm{A}\cdot \mathrm{V}_{\mathrm{r}}^2\cdot \sin(\beta - \angle \alpha)\right)^2}{\sqrt{\lambda}}.$  $\texttt{ex} \left[ 11.50582 \Omega = \frac{((380 \text{V} \cdot 400 \text{V}) \cdot \sin(20° - 125°)) - (1.09 \cdot (380 \text{V})^2 \cdot \sin(20° - 125°))}{458 \text{V}} \right]$ **8) Pérdida dieléctrica por calentamiento en cables**  $\mathbf{f} \times \overline{\mathbf{D}_{\mathrm{f}}} = \mathbf{\omega} \cdot \mathbf{C} \cdot \mathbf{V}^2 \cdot \mathrm{tan}(\angle \delta)$  $\boxed{\text{ex}}[232.7876\text{W} = 10 \text{rad/s} \cdot 2.8 \text{mF} \cdot (120 \text{V})^2 \cdot \tan(30^\circ)]$ **9) Poder base**   $\overline{\textbf{r}}$ **k**  $\overline{\textbf{P}}_{\text{b}} = \overline{\textbf{V}}_{\text{base}} \cdot \overline{\textbf{I}}_{\text{b}}$  $\overline{\text{ex}}$  5772.5VA = 250V · 23.09A **10) Potencia compleja dada corriente**  $f$ **x**  $S = I^2 \cdot Z$  $\overline{\text{ex}}$  329.9415VA =  $(23.45\text{A})^2 \cdot 0.6\Omega$  $\overline{I_{\text{pu}(b)}}$  $\overline{40A}$  $\overline{O}$ 144VAR  $\overline{\mathrm{P}}$ 453W

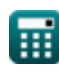

*Line Performance Characteristics Formulas...* 4/9

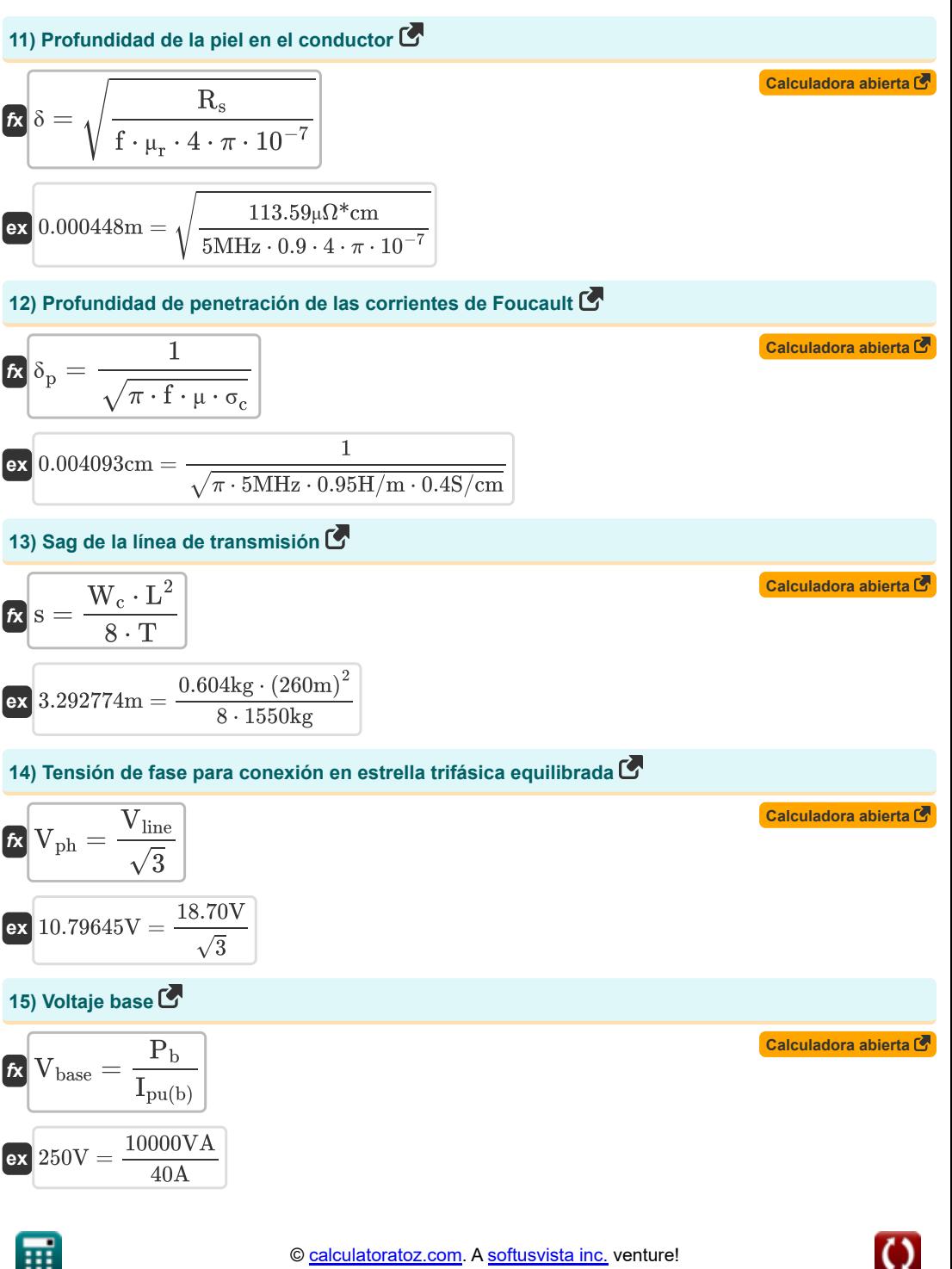

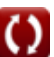

# **Variables utilizadas**

- ∠**α** Parámetro Alfa A *(Grado)*
- ∠**δ** Ángulo de pérdida *(Grado)*
- **A** Un parámetro
- **B** Parámetro B *(Ohm)*
- **C** Capacidad *(milifaradio)*
- **D<sup>f</sup>** Pérdida dieléctrica *(Vatio)*
- **f** Frecuencia *(Megahercio)*
- **I** Corriente eléctrica *(Amperio)*
- **I<sup>b</sup>** Corriente base *(Amperio)*
- **I line** Corriente de línea *(Amperio)*
- **Iph** Corriente de fase *(Amperio)*
- **Ipu(b)** Corriente base (PU) *(Amperio)*
- **L** Longitud de espacio *(Metro)*
- **P** Poder real *(Vatio)*
- **P<sup>b</sup>** Poder básico *(Voltio Amperio)*
- **Q** Poder reactivo *(Voltio Amperio Reactivo)*
- **R<sup>s</sup>** Resistencia específica *(Microhm Centímetro)*
- **s** Caída de la línea de transmisión *(Metro)*
- **S** Poder complejo *(Voltio Amperio)*
- **T** Tensión de trabajo *(Kilogramo)*
- **V** Voltaje *(Voltio)*
- **Vbase** Voltaje básico *(Voltio)*
- **Vline** Linea de voltaje *(Voltio)*
- **Vph** Voltaje de fase *(Voltio)*
- **V<sup>r</sup>** Recepción de voltaje final *(Voltio)*
- **V<sup>s</sup>** Envío de voltaje final *(Voltio)*
- **W<sup>c</sup>** Peso del conductor *(Kilogramo)*
- **Z** Impedancia *(Ohm)*
- **Zbase** Impedancia básica *(Ohm)*
- **β** Parámetro Beta B *(Grado)*
- **δ** Profundo en la piel *(Metro)*

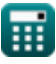

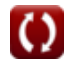

*Line Performance Characteristics Formulas...* 6/9

- **δ<sup>p</sup>** Profundidad de penetración *(Centímetro)*
- **μ** Permeabilidad magnética del medio *(Henry / Metro)*
- **μ<sup>r</sup>** Permeabilidad relativa
- **σ<sup>c</sup>** Conductividad eléctrica *(Siemens por centímetro)*
- **ω** Frecuencia angular *(radianes por segundo)*

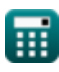

*Line Performance Characteristics Formulas...* 7/9

# **Constantes, funciones, medidas utilizadas**

- Constante: **pi**, 3.14159265358979323846264338327950288 *Archimedes' constant*
- Función: **cos**, cos(Angle) *Trigonometric cosine function*
- Función: **sin**, sin(Angle) *Trigonometric sine function*
- Función: **sqrt**, sqrt(Number) *Square root function*
- Función: **tan**, tan(Angle) *Trigonometric tangent function*
- Medición: **Longitud** in Metro (m), Centímetro (cm) *Longitud Conversión de unidades*
- Medición: **Peso** in Kilogramo (kg) *Peso Conversión de unidades*
- Medición: **Corriente eléctrica** in Amperio (A) *Corriente eléctrica Conversión de unidades*
- Medición: **Energía** in Vatio (W), Voltio Amperio (VA), Voltio Amperio Reactivo (VAR) *Energía Conversión de unidades*
- Medición: **Ángulo** in Grado (°) *Ángulo Conversión de unidades*
- Medición: **Frecuencia** in Megahercio (MHz) *Frecuencia Conversión de unidades*
- Medición: **Capacidad** in milifaradio (mF) *Capacidad Conversión de unidades*
- Medición: **Resistencia electrica** in Ohm (Ω) *Resistencia electrica Conversión de unidades*
- Medición: **Potencial eléctrico** in Voltio (V) *Potencial eléctrico Conversión de unidades*
- Medición: **Resistividad eléctrica** in Microhm Centímetro (μΩ\*cm) *Resistividad eléctrica Conversión de unidades*
- Medición: **Conductividad eléctrica** in Siemens por centímetro (S/cm) *Conductividad eléctrica Conversión de unidades*
- Medición: **Permeabilidad magnética** in Henry / Metro (H/m) *Permeabilidad magnética Conversión de unidades*

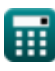

*Line Performance Characteristics Formulas...* 8/9

Medición: **Frecuencia angular** in radianes por segundo (rad/s) *Frecuencia angular Conversión de unidades*

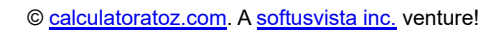

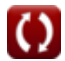

*Line Performance Characteristics Formulas...* 9/9

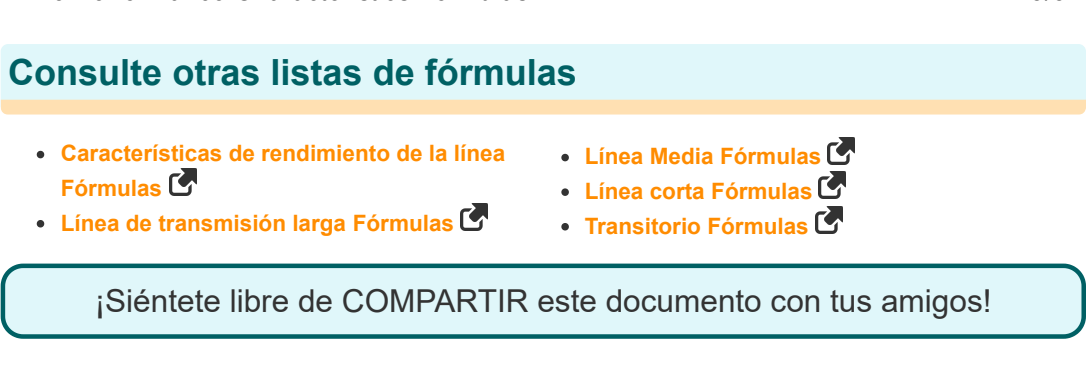

# **PDF Disponible en**

[English](https://www.calculatoratoz.com/PDF/Nodes/11111/Line-performance-characteristics-Formulas_en.PDF) [Spanish](https://www.calculatoratoz.com/PDF/Nodes/11111/Line-performance-characteristics-Formulas_es.PDF) [French](https://www.calculatoratoz.com/PDF/Nodes/11111/Line-performance-characteristics-Formulas_fr.PDF) [German](https://www.calculatoratoz.com/PDF/Nodes/11111/Line-performance-characteristics-Formulas_de.PDF) [Russian](https://www.calculatoratoz.com/PDF/Nodes/11111/Line-performance-characteristics-Formulas_ru.PDF) [Italian](https://www.calculatoratoz.com/PDF/Nodes/11111/Line-performance-characteristics-Formulas_it.PDF) [Portuguese](https://www.calculatoratoz.com/PDF/Nodes/11111/Line-performance-characteristics-Formulas_pt.PDF) [Polish](https://www.calculatoratoz.com/PDF/Nodes/11111/Line-performance-characteristics-Formulas_pl.PDF) [Dutch](https://www.calculatoratoz.com/PDF/Nodes/11111/Line-performance-characteristics-Formulas_nl.PDF)

*12/18/2023 | 3:01:45 PM UTC [Por favor, deje sus comentarios aquí...](https://docs.google.com/forms/d/e/1FAIpQLSf4b4wDgl-KBPJGChMJCxFlqrHvFdmw4Z8WHDP7MoWEdk8QOw/viewform?usp=pp_url&entry.1491156970=Caracter%C3%ADsticas%20de%20rendimiento%20de%20la%20l%C3%ADnea%20F%C3%B3rmulas)*

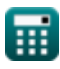